PART NUMBE

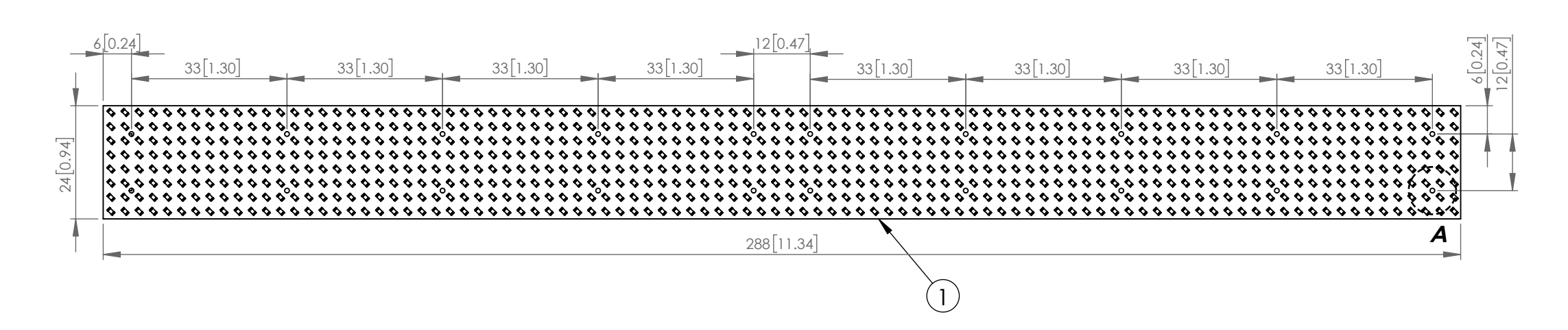

CAROL STREAM, IL 60188 PHONE: 800-278-5666 FAX:630-315-2150 WEB: WWW.LUMEX.COM425

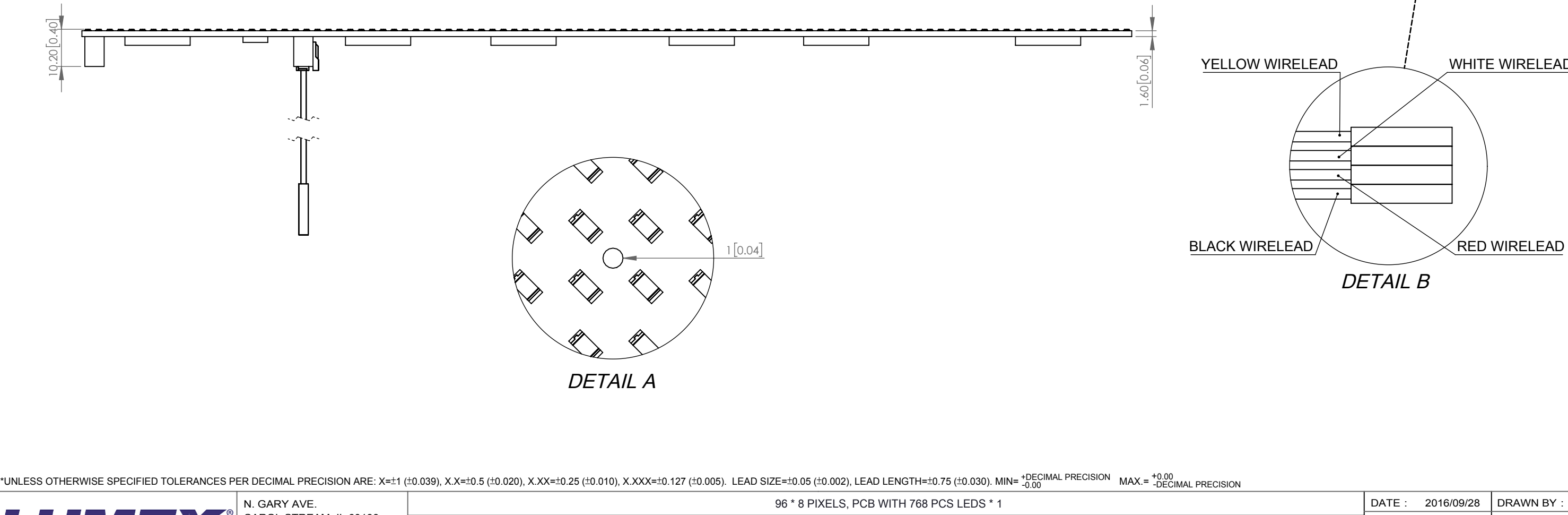

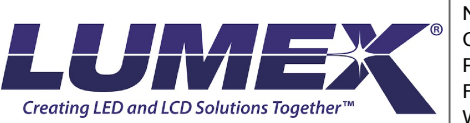

**\*\*THE SPECIFICATIONS MAY CHANGE AT ANY TIME WITHOUT NOTICE DUE TO NEW MATERIALS OR PRODUCT IMPROVEMENT.\*\***

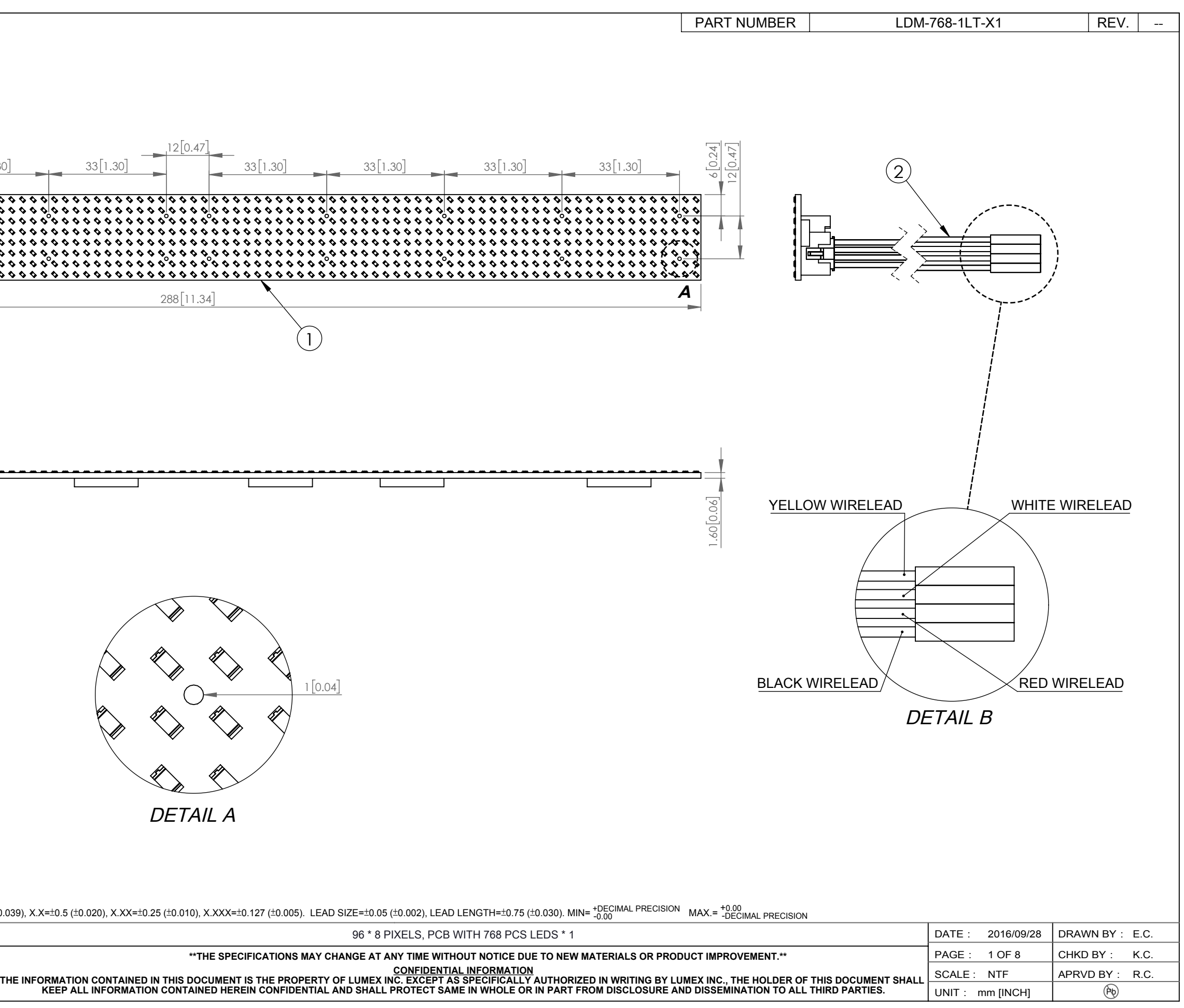

 $\overline{PRRT}$  NUMBER LDM-768-1LT-X1 REV.

### BOM:

# P/N INFORMATION:

# WIRELEAD DEFINITION:

### UART CONFIGURATION:

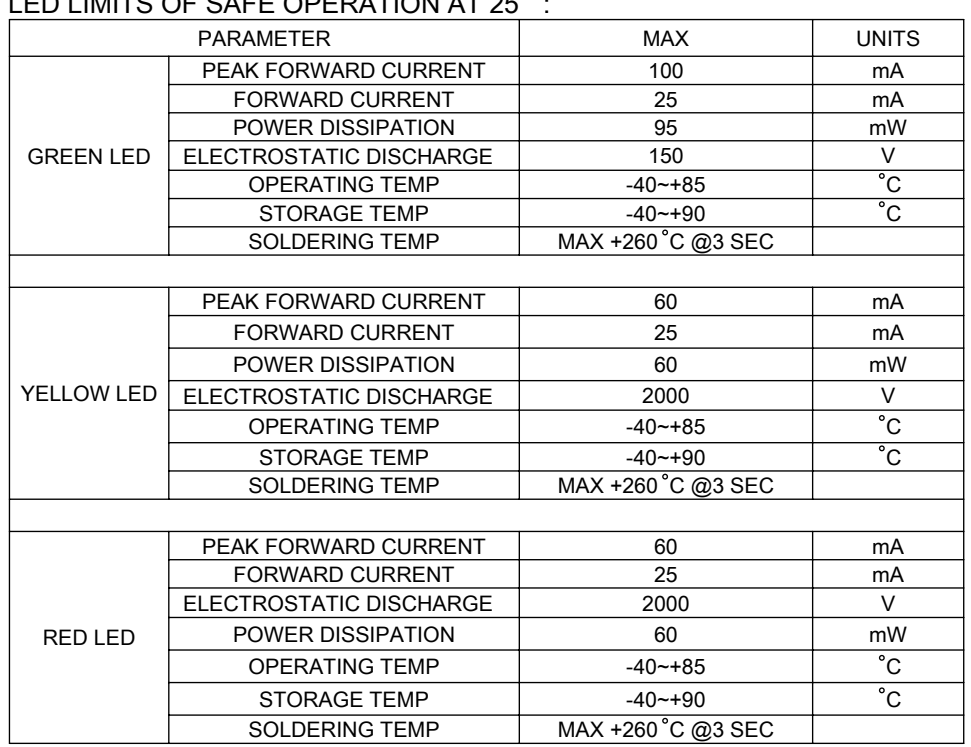

\*UNLESS OTHERWISE SPECIFIED TOLERANCES PER DECIMAL PRECISION ARE: X=±1 (±0.039), X.X=±0.5 (±0.020), X.XX=±0.25 (±0.010), X.XXX=±0.127 (±0.005). LEAD SIZE=±0.05 (±0.002), LEAD LENGTH=±0.75 (±0.030). MIN= +DECIMAL PRECISION

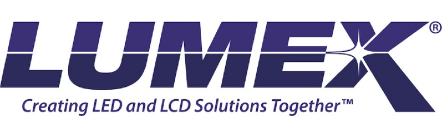

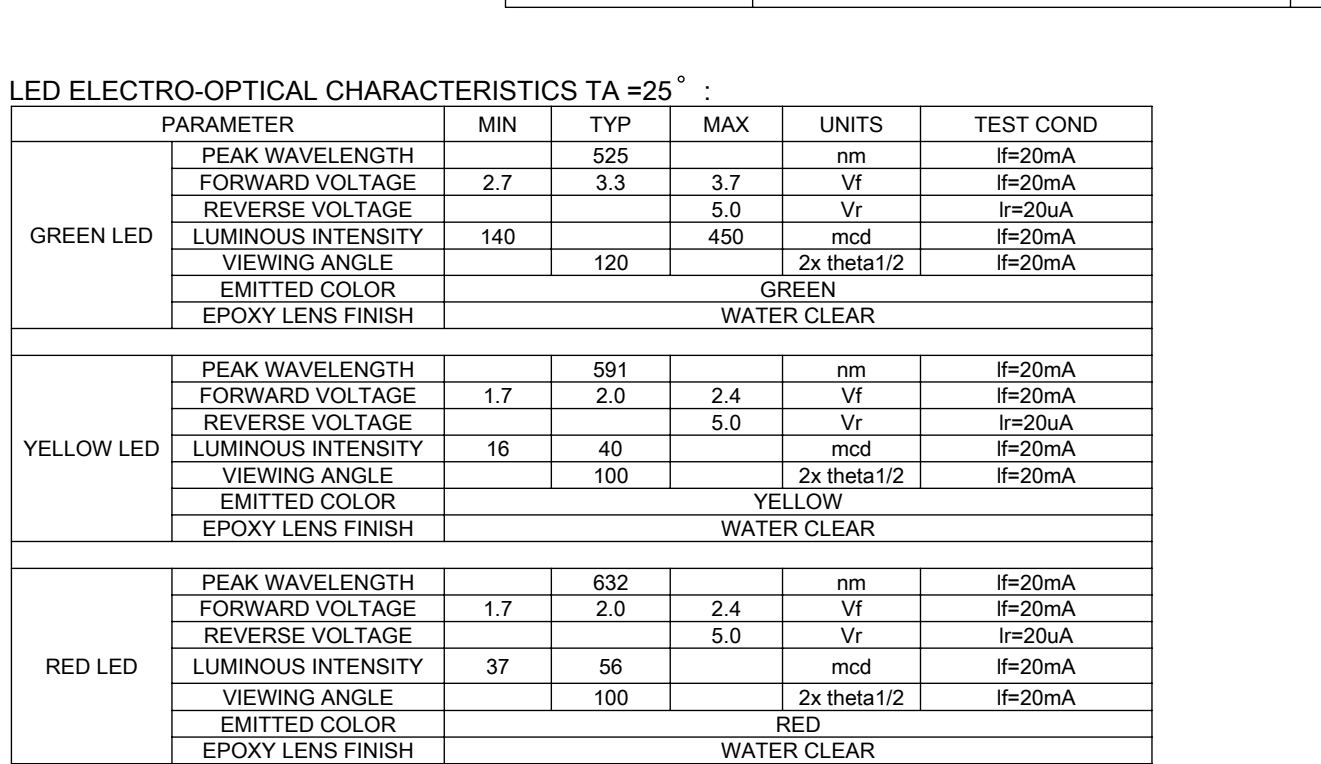

# LED LIMITS OF SAFE OPERATION AT 25<sup>°</sup>

CAROL STREAM, IL 60188 PHONE: 800-278-5666 FAX:630-315-2150 WEB: WWW.LUMEX.COM425

**\*\*THE SPECIFICATIONS MAY CHANGE AT ANY TIME WITHOUT NOTICE DUE TO NEW MATERIALS OR PRODUCT IMPROVEMENT.\*\*** CONFIDENTIAL INFORMATION<br>THE INFORMATION CONTAINED IN THIS DOCUMENT IS THE PROPERTY OF LUMEX INC. EXCEPT AS SPECIFICALLY AUTHORIZED IN WRITING BY LUMEX INC., THE HOLDER OF THIS DOCUMENT SHALL<br>KEEP ALL INFORMATION CONTAINED

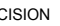

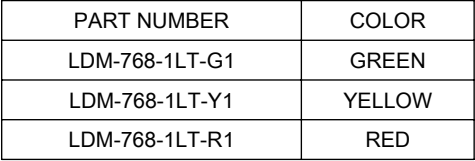

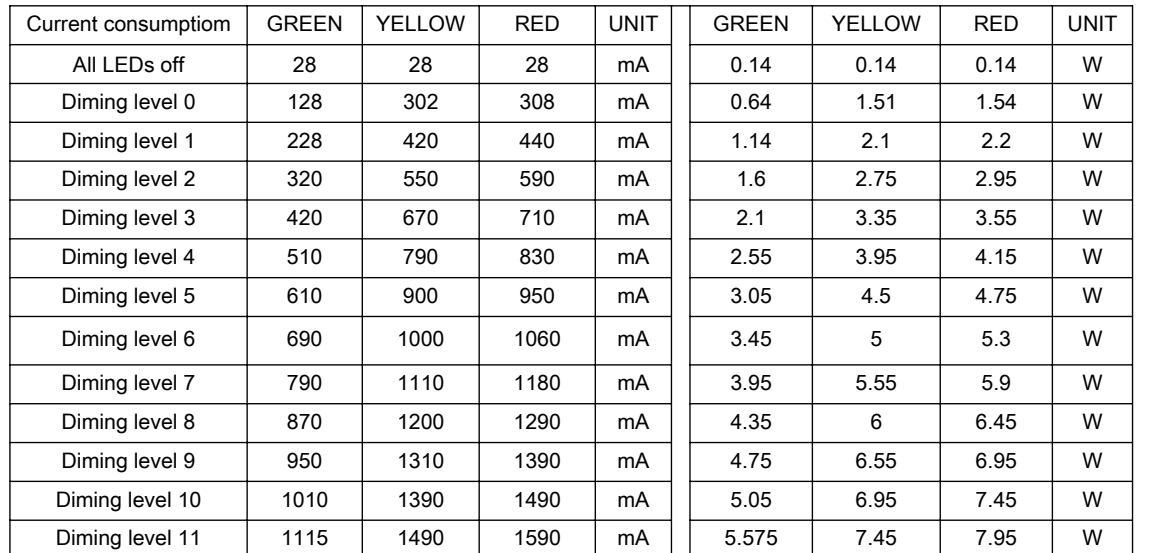

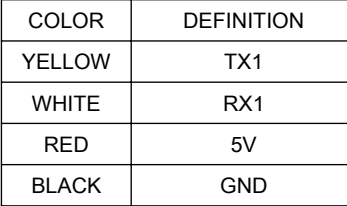

# LOAD CURRENT & POWER CONSUMPTION WITH ALL LED ON:

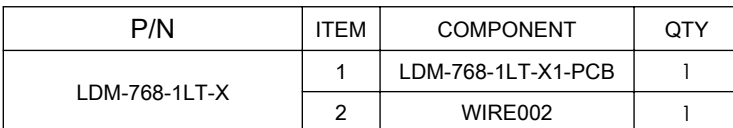

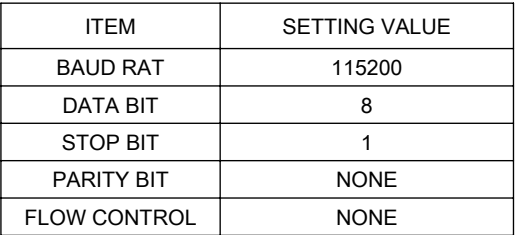

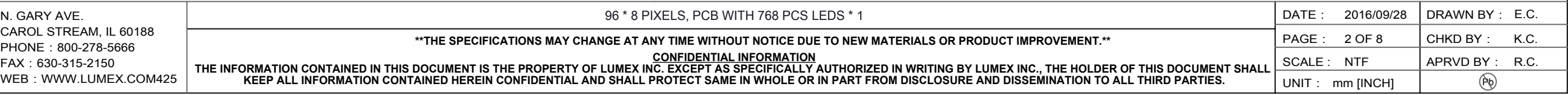

# COMMAND LIST:

# void Write\_AT\_Command(char \*string) { Serial.print(string); while (Serial.read() != 'E') {} delay(2); }

CAROL STREAM, IL 60188 PHONE: 800-278-5666 FAX:630-315-2150 WEB: WWW.LUMEX.COM425

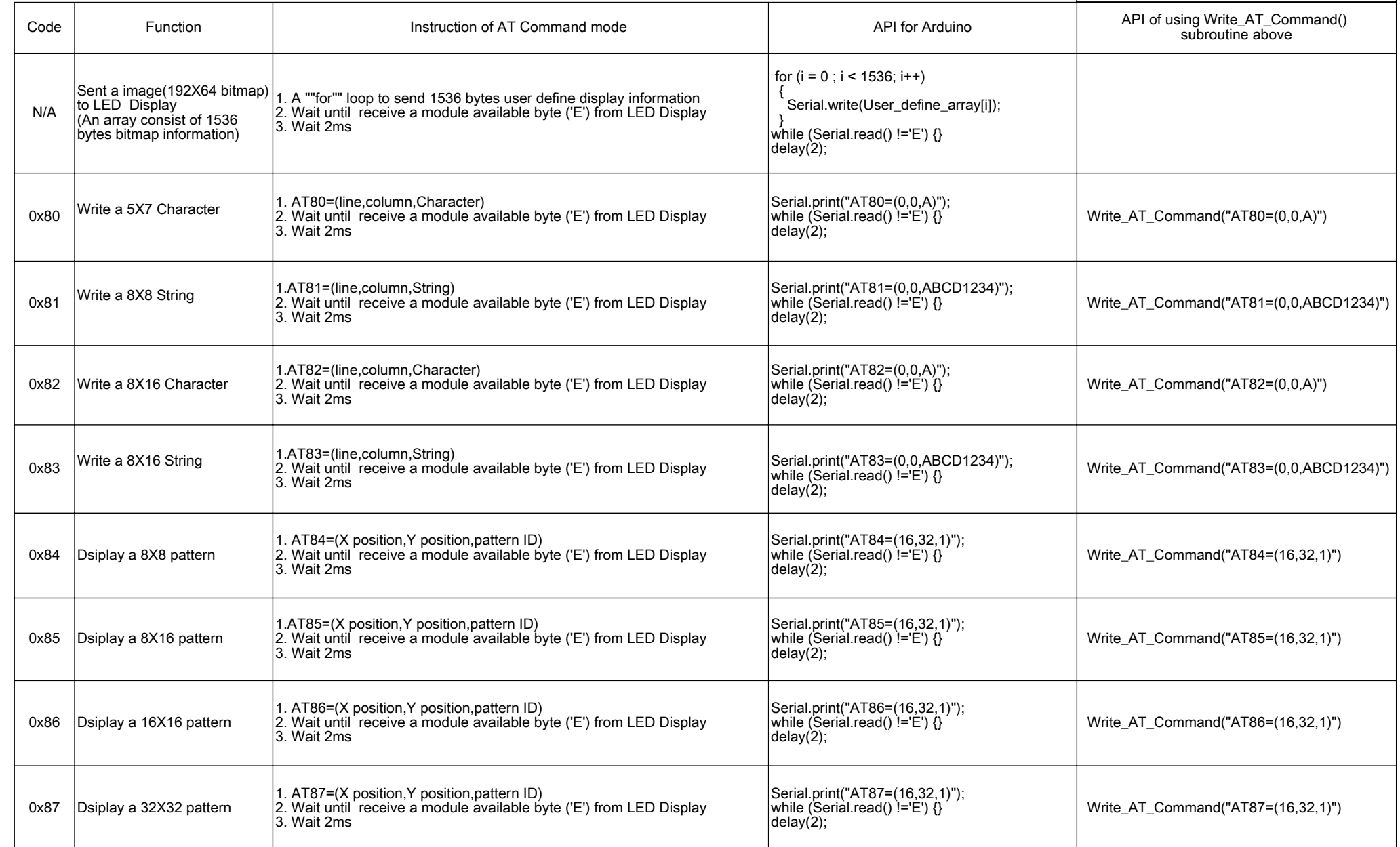

\*UNLESS OTHERWISE SPECIFIED TOLERANCES PER DECIMAL PRECISION ARE: X=±1 (±0.039), X.X=±0.5 (±0.020), X.XX=±0.25 (±0.010), X.XXX=±0.127 (±0.005). LEAD SIZE=±0.05 (±0.002), LEAD LENGTH=±0.75 (±0.030). MIN= +DECIMAL PRECISION

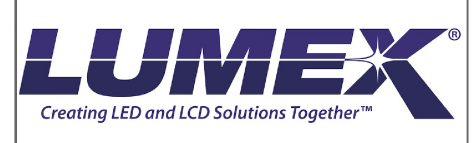

**\*\*THE SPECIFICATIONS MAY CHANGE AT ANY TIME WITHOUT NOTICE DUE TO NEW MATERIALS OR PRODUCT IMPROVEMENT.\*\***

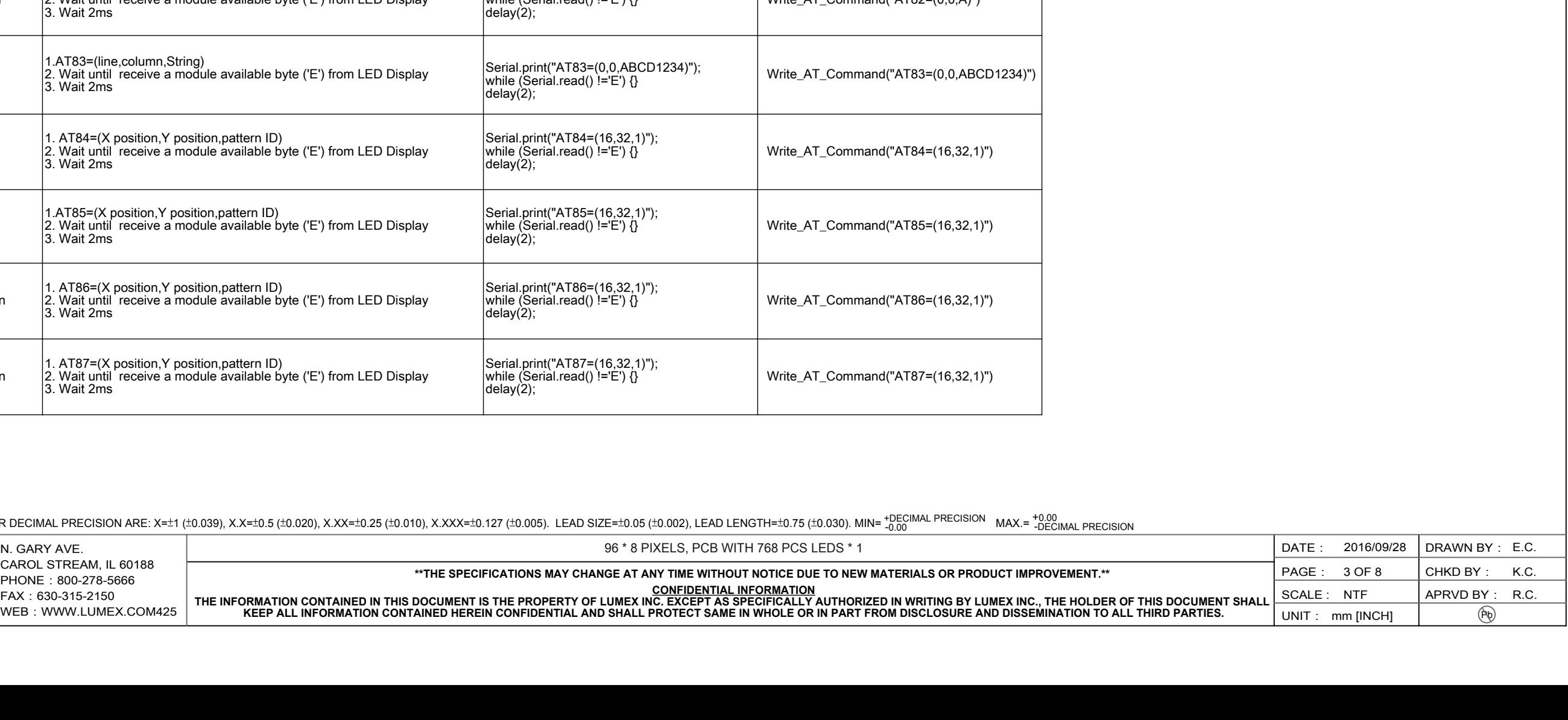

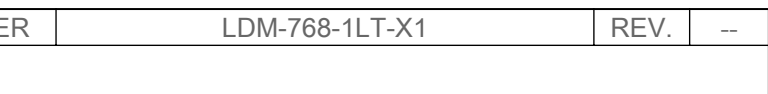

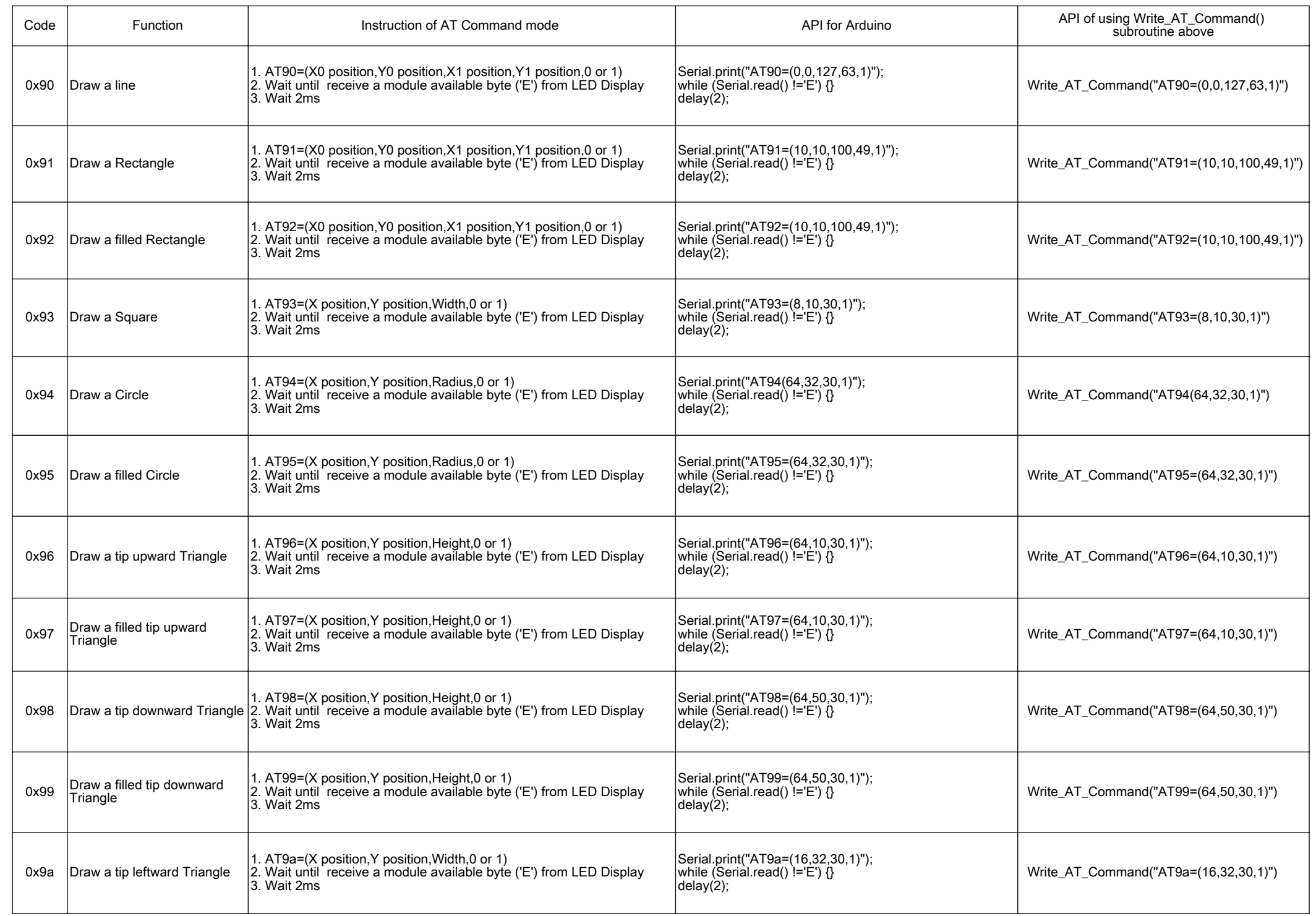

\*UNLESS OTHERWISE SPECIFIED TOLERANCES PER DECIMAL PRECISION ARE: X=±1 (±0.039), X.X=±0.5 (±0.020), X.XX=±0.25 (±0.010), X.XXX=±0.127 (±0.005). LEAD SIZE=±0.05 (±0.002), LEAD LENGTH=±0.75 (±0.030). MIN= +DECIMAL PRECISION

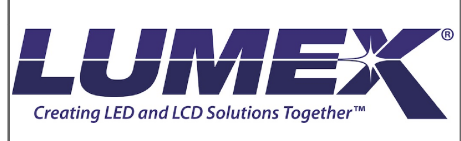

**\*\*THE SPECIFICATIONS MAY CHANGE AT ANY TIME WITHOUT NOTICE DUE TO NEW MATERIALS OR PRODUCT IMPROVEMENT.\*\***

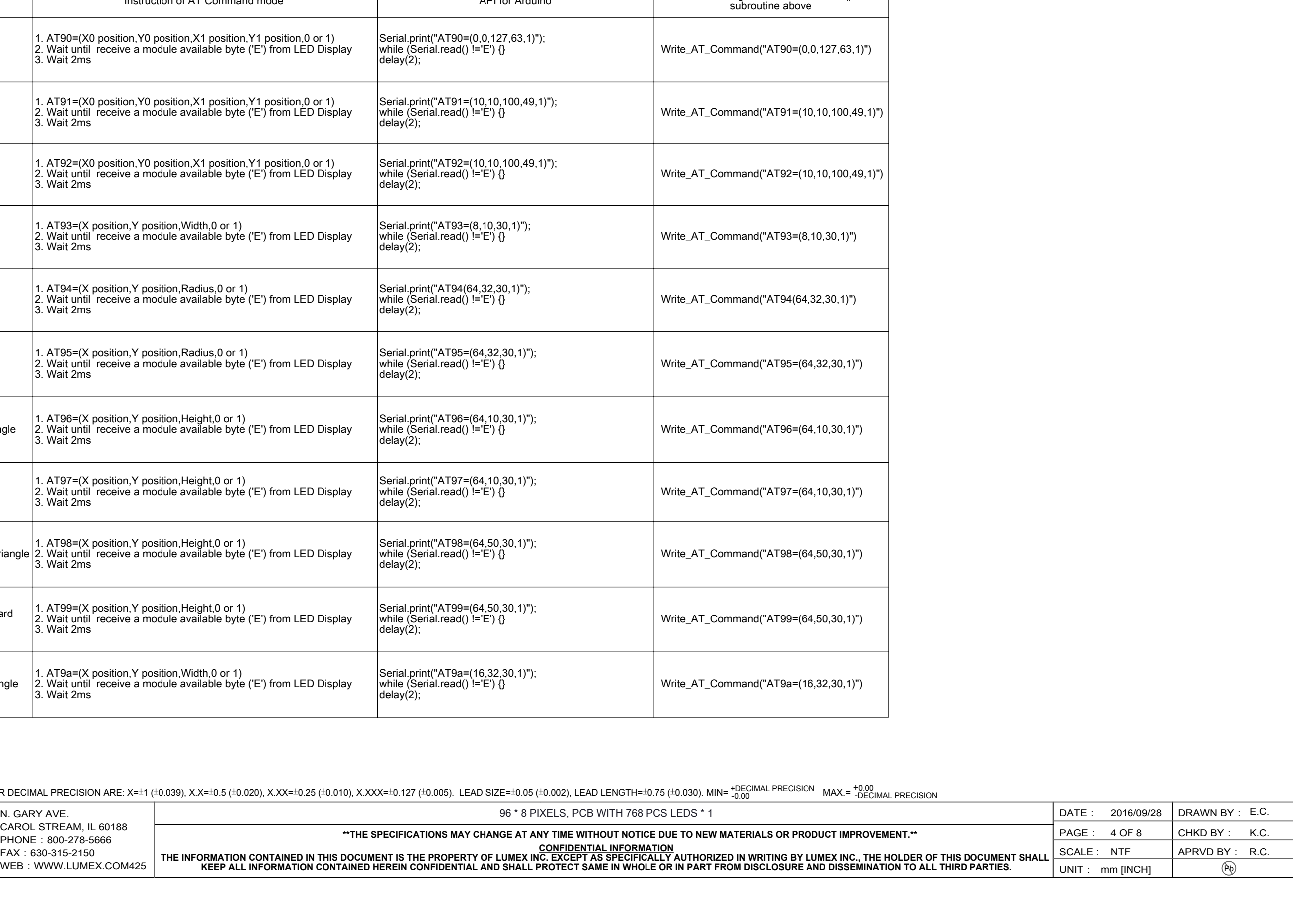

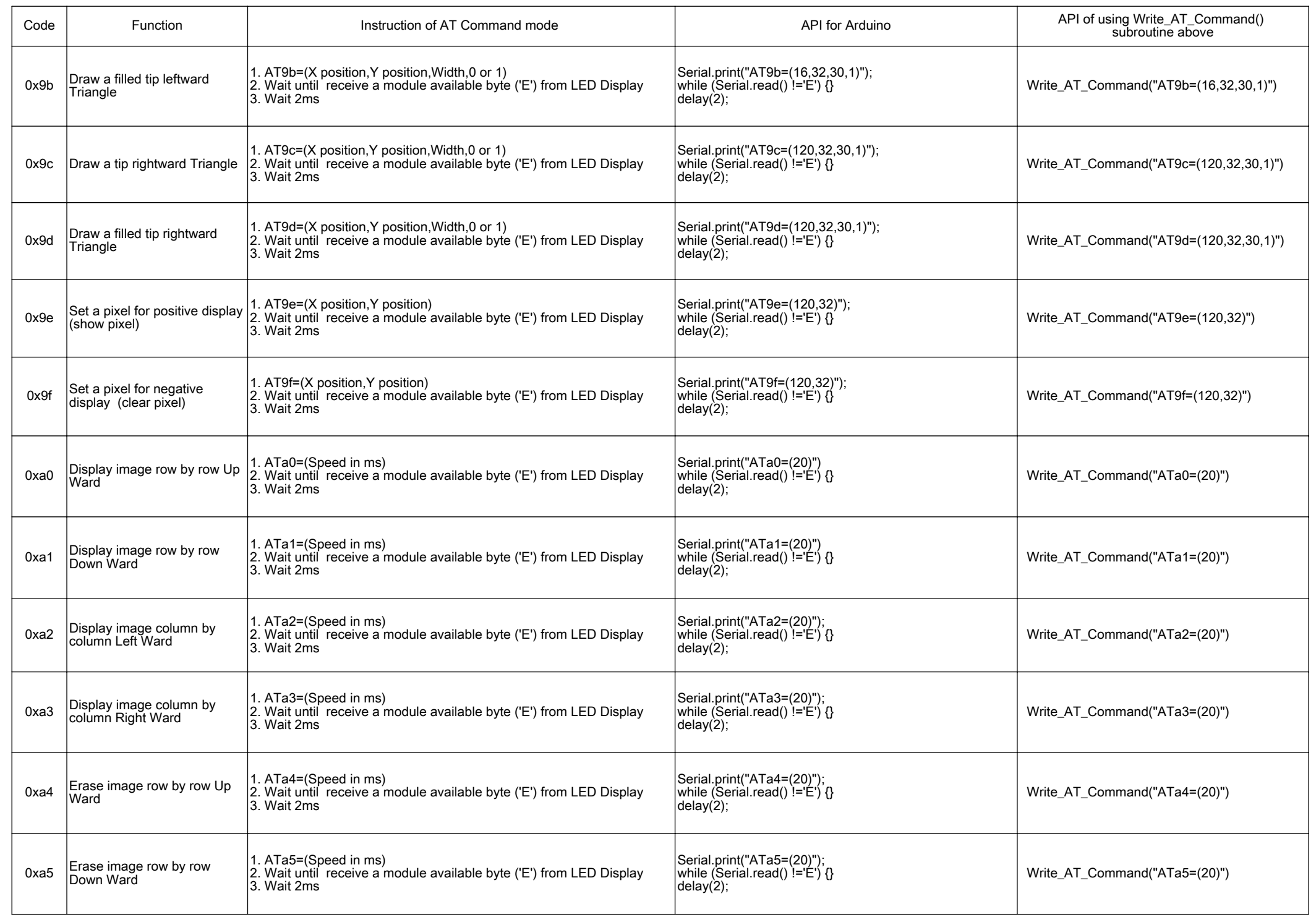

\*UNLESS OTHERWISE SPECIFIED TOLERANCES PER DECIMAL PRECISION ARE: X=±1 (±0.039), X.X=±0.5 (±0.020), X.XX=±0.25 (±0.010), X.XXX=±0.127 (±0.005). LEAD SIZE=±0.05 (±0.002), LEAD LENGTH=±0.75 (±0.030). MIN= +DECIMAL PRECISION

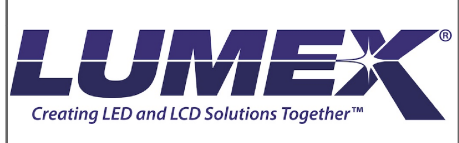

CAROL STREAM, IL 60188 PHONE: 800-278-5666 FAX:630-315-2150 WEB: WWW.LUMEX.COM425

**\*\*THE SPECIFICATIONS MAY CHANGE AT ANY TIME WITHOUT NOTICE DUE TO NEW MATERIALS OR PRODUCT IMPROVEMENT.\*\***

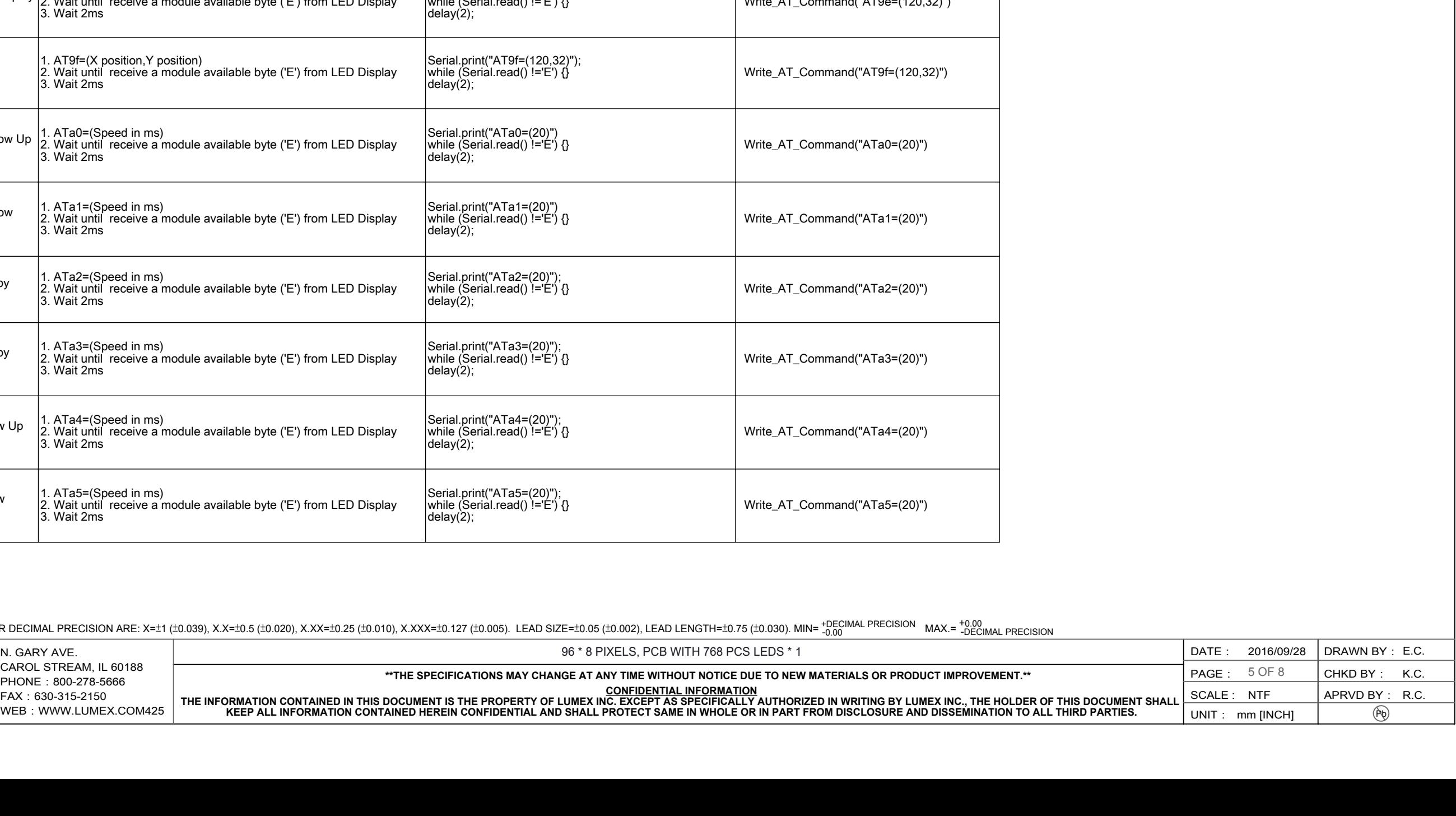

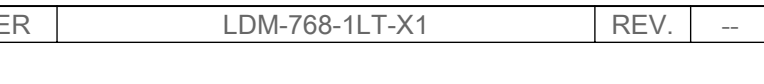

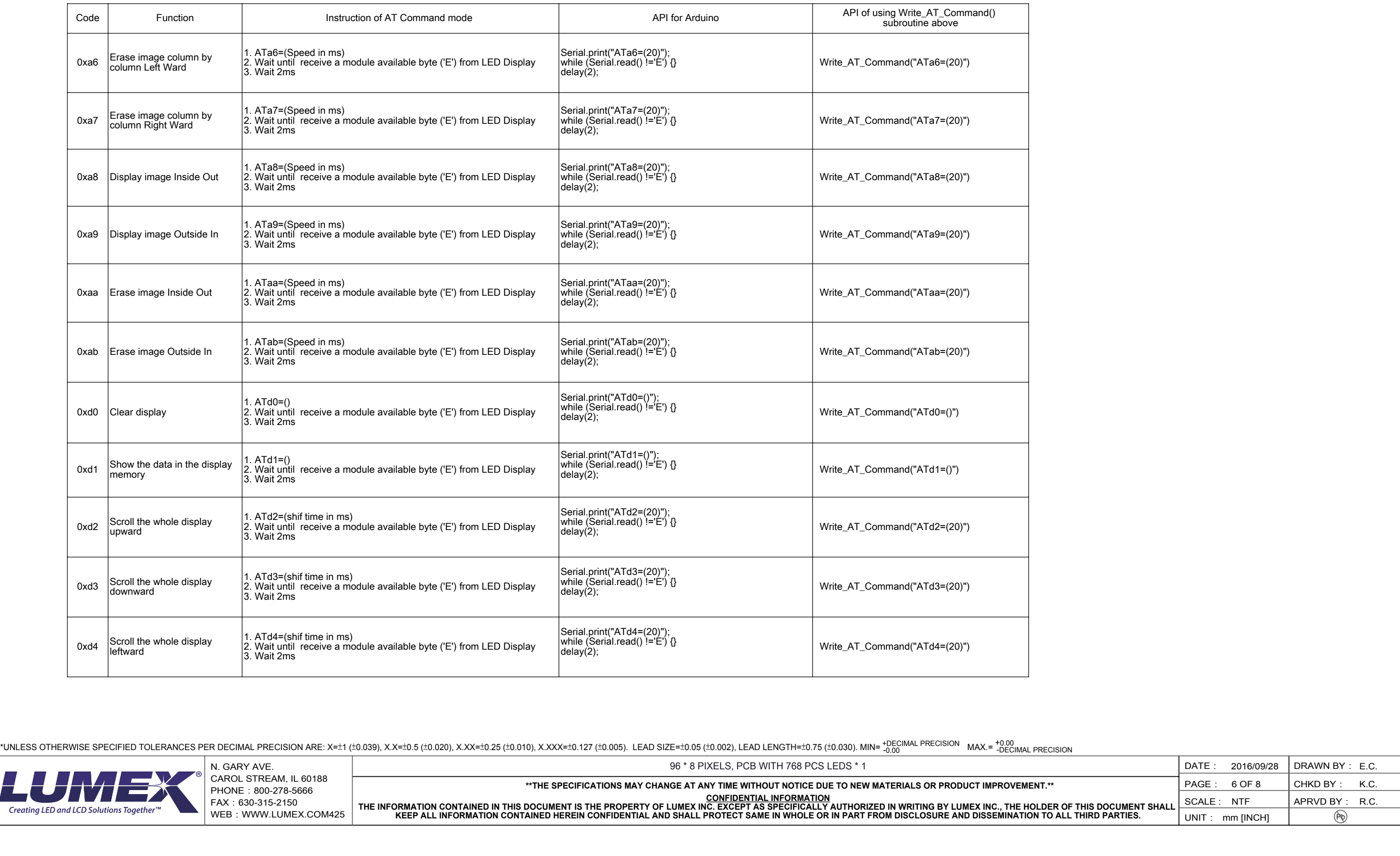

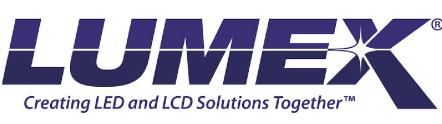

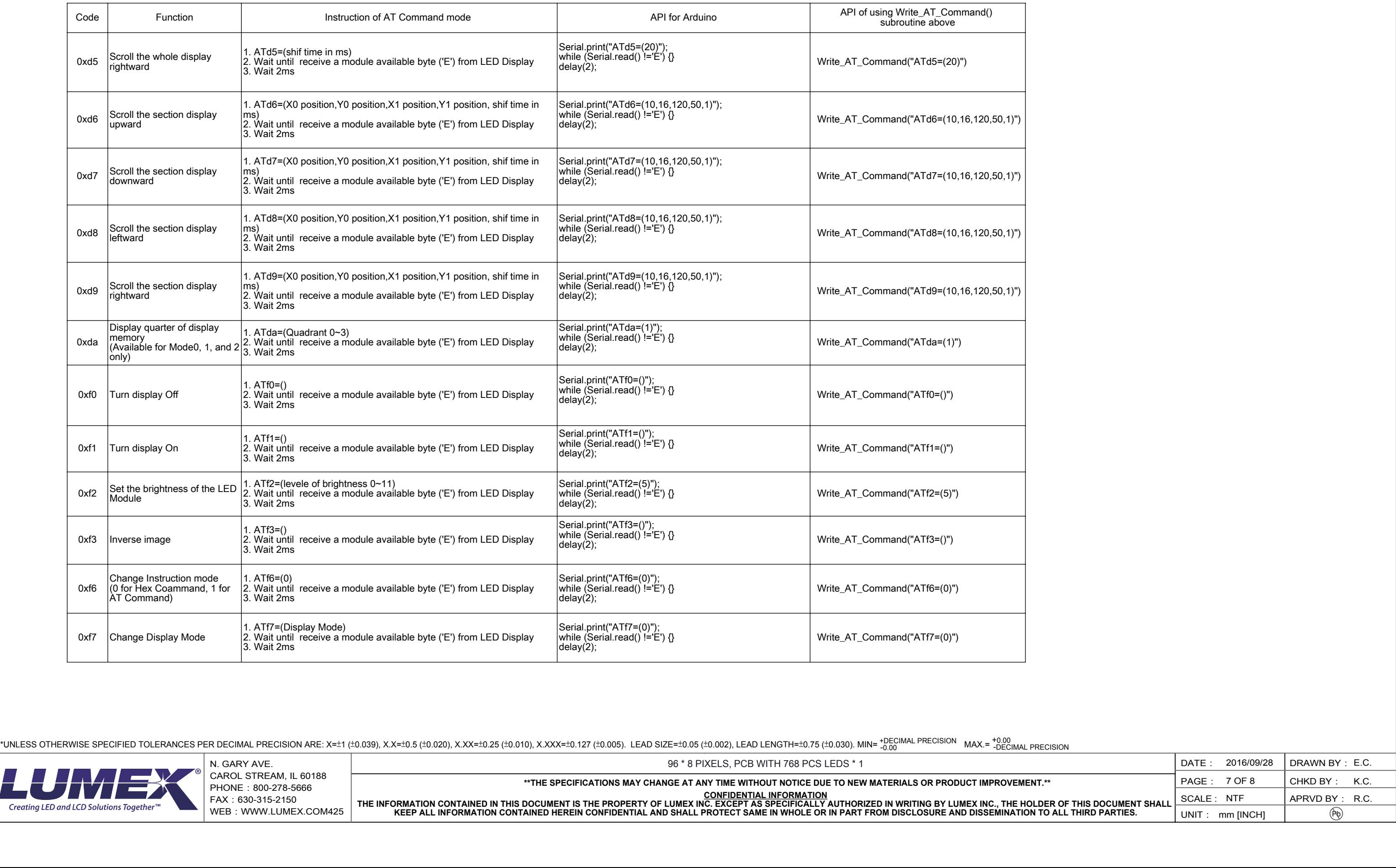

![](_page_6_Picture_4.jpeg)

## ASCII code of 5X7 fonts and 8X16 fonts ASCII code of 16X16 fonts ASCII code of 16X16 fonts No. of 8X16 pattern

# No. of 32X32 pattern

![](_page_7_Picture_851.jpeg)

## No. of 8X8 pattern No. of 16X16 pattern

![](_page_7_Picture_852.jpeg)

![](_page_7_Picture_853.jpeg)

\*UNLESS OTHERWISE SPECIFIED TOLERANCES PER DECIMAL PRECISION ARE: X=±1 (±0.039), X.X=±0.5 (±0.020), X.XX=±0.25 (±0.010), X.XXX=±0.127 (±0.005). LEAD SIZE=±0.05 (±0.002), LEAD LENGTH=±0.75 (±0.030). MIN= +DECIMAL PRECISION

![](_page_7_Picture_13.jpeg)

![](_page_7_Picture_854.jpeg)

![](_page_7_Picture_855.jpeg)

CAROL STREAM, IL 60188 PHONE: 800-278-5666 FAX:630-315-2150 WEB: WWW.LUMEX.COM425

![](_page_7_Picture_856.jpeg)

![](_page_7_Picture_857.jpeg)

![](_page_7_Picture_858.jpeg)